## Exercise 40

Based on the set of data given in Table 6, calculate the regression line using a calculator or other technology tool, and determine the correlation coefficient to three decimal places.

| $\boldsymbol{x}$ | 17 | 20 | 23 | 26 | 29 |
|------------------|----|----|----|----|----|
| y                | 15 | 25 | 31 | 37 | 40 |

Table 6

## Solution

Plot the following points: (17, 15), (20, 25), (23, 31), (26, 37), and (29, 40).

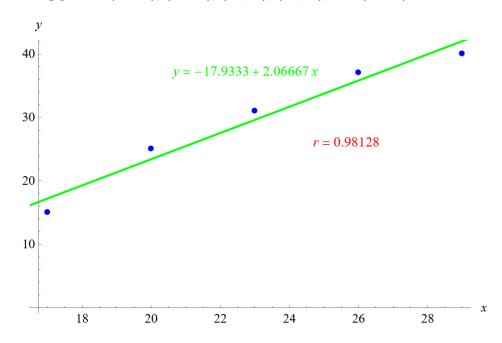

Mathematica's FindFit function gives

$$y = -487.834 + 0.247x$$

for the line of best fit. The Correlation function in Mathematica gives a correlation coefficient of

$$r = 0.981$$

to three decimal places.